「ぎふ清流ネット」 病診連携 オンライン診察予約 マニュアル

【概要】 ぎふ清流ネット ポータルサイトを経由した 常時予約可能な診察予約。

2016/1/19 改版

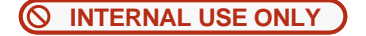

## ぎふ清流ネットオンライン診察予約 ~手順①~

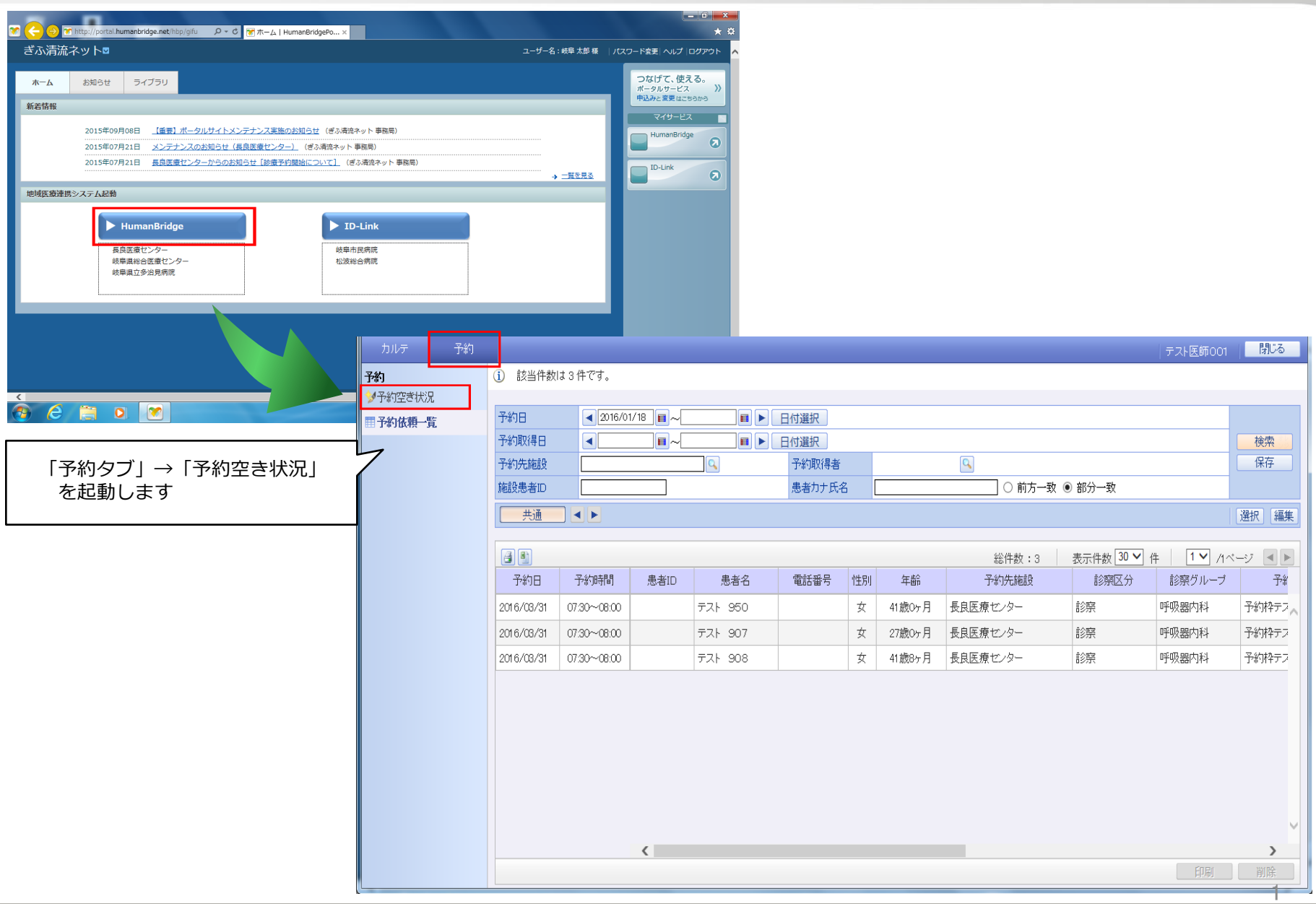

## ぎふ清流ネットオンライン診察予約 ~手順2~

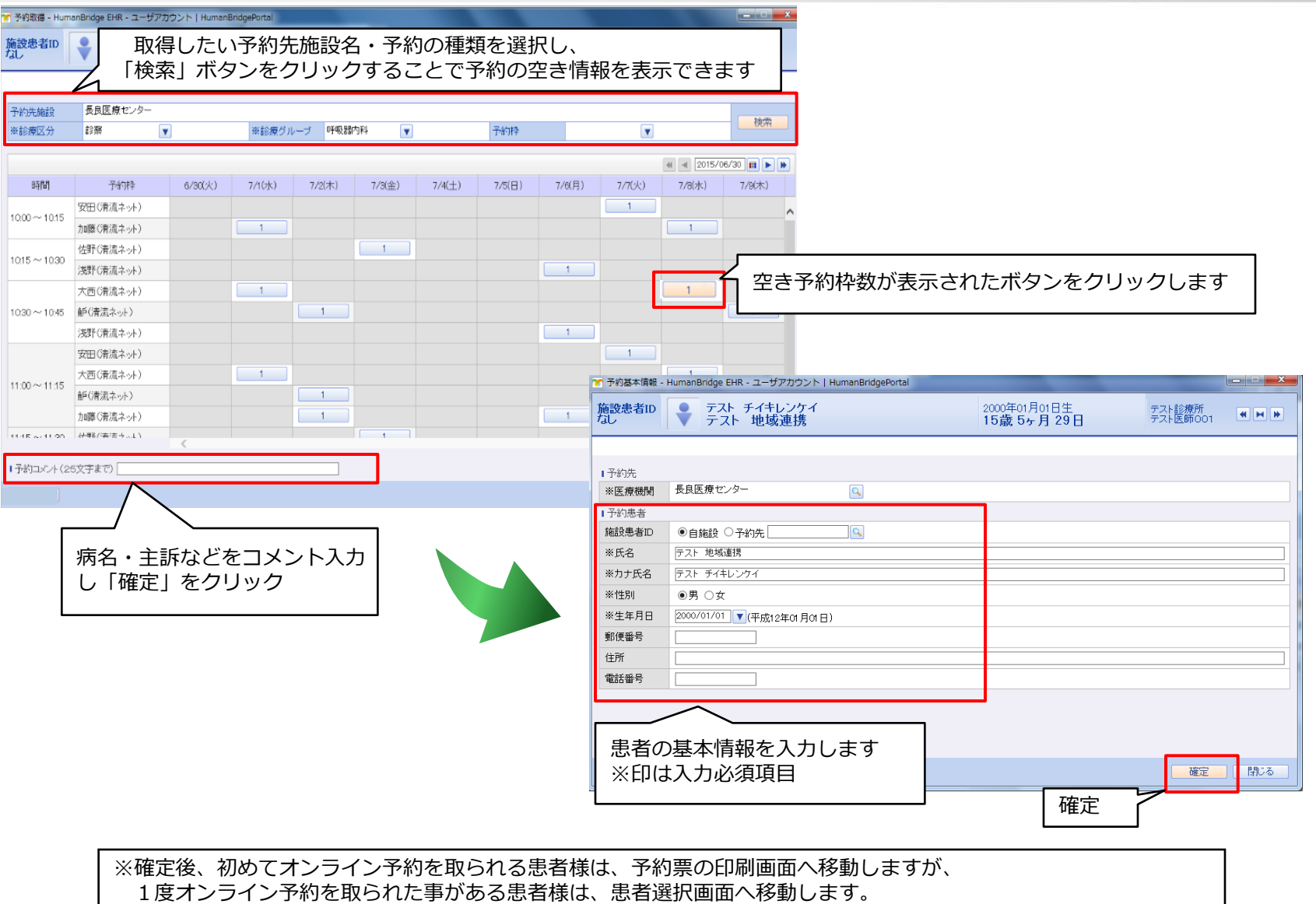

## ぎふ清流ネットオンライン診察予約 ~2'患者候補選択画面~

※患者候補選択ウィンドウ

1度オンライン予約を取られた事のある患者様のみこちらの画面が開かれます。

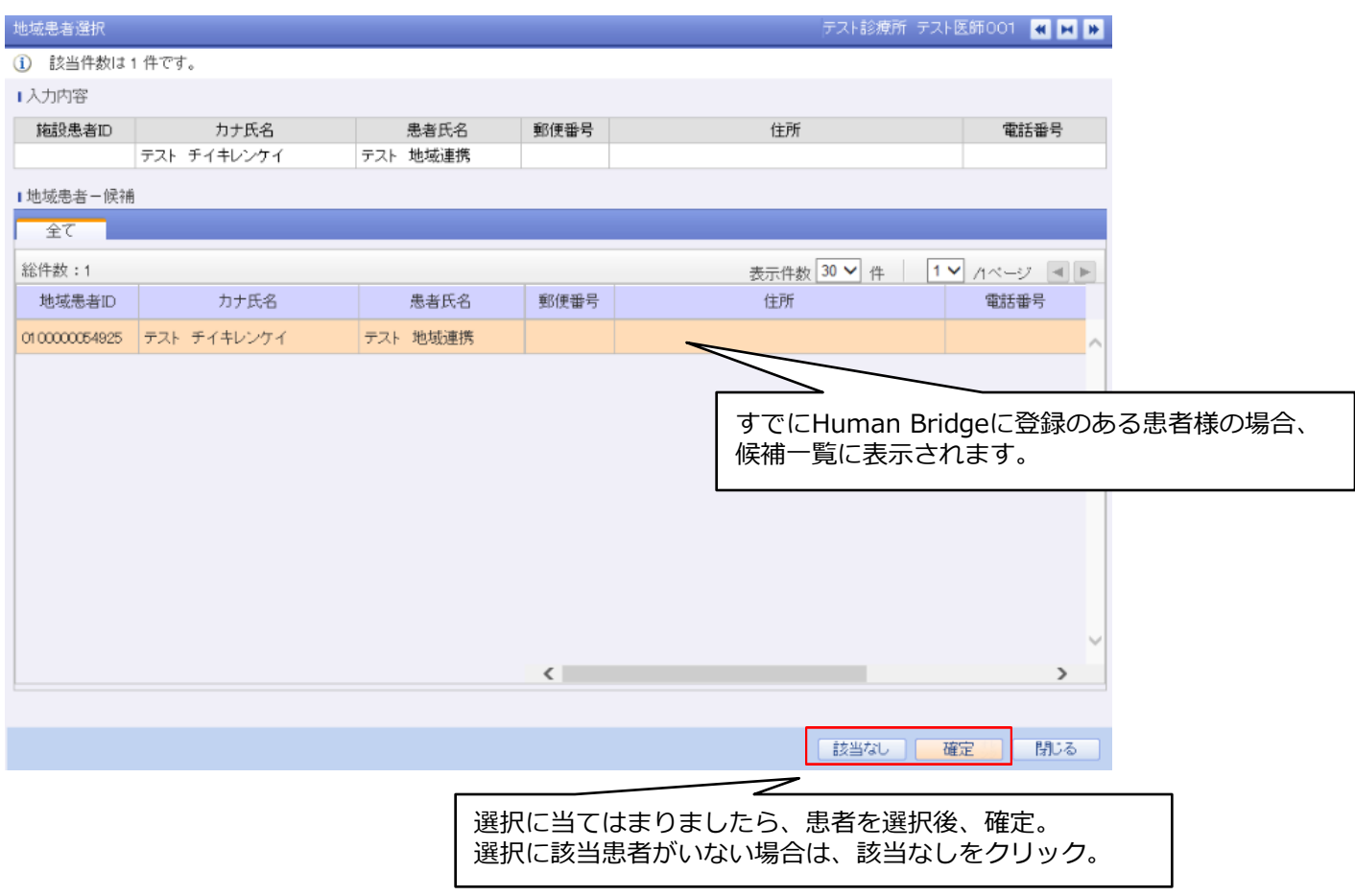

ぎふ清流ネットオンライン診察予約 ~手順3~

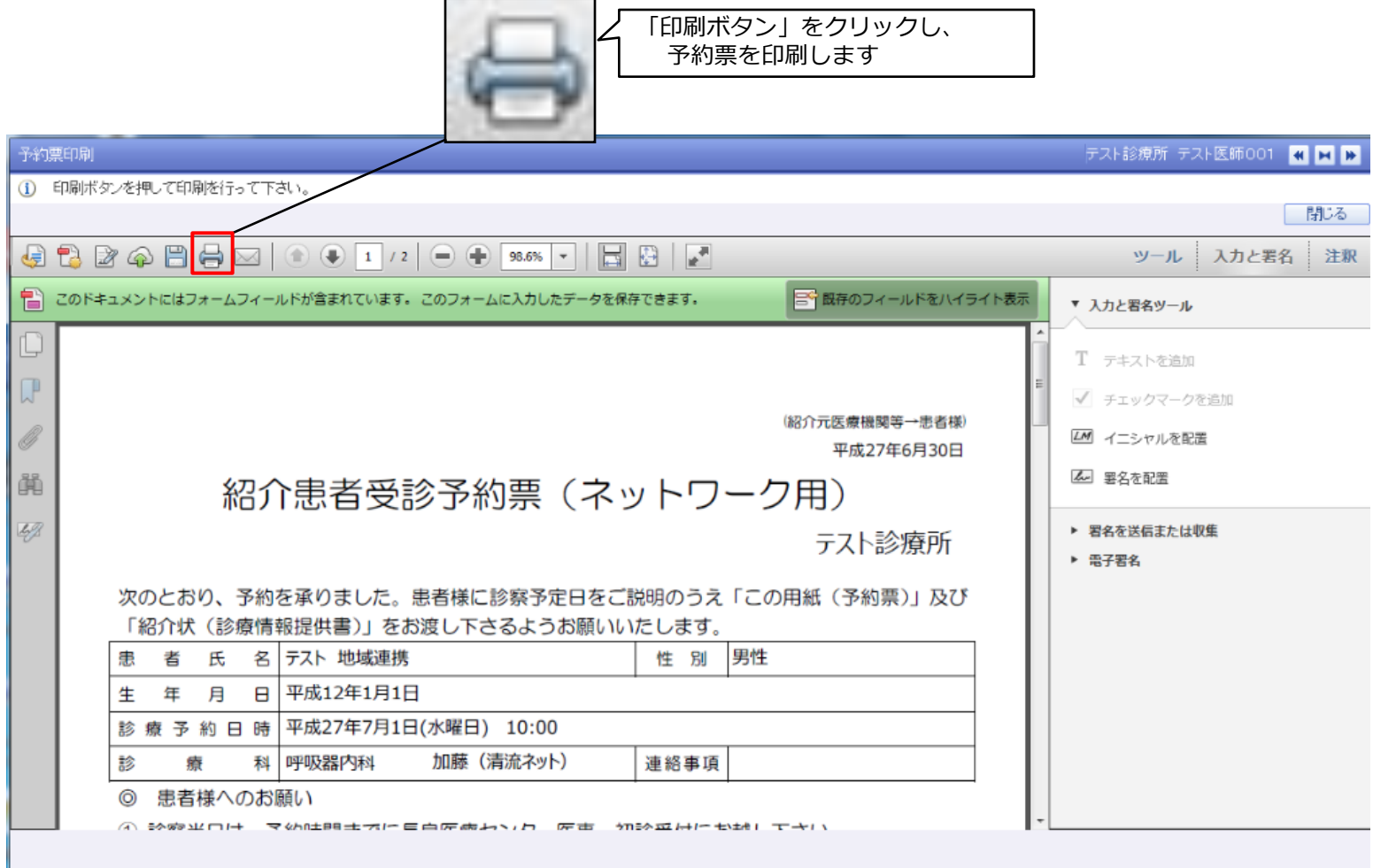

ぎふ清流ネットオンライン診察予約 ~手順4~

用紙が2枚印刷されます。

1枚目は患者様にお渡しする予約票、2枚目は当院(長良医療センター)へ送付していただきますFAX用紙となります。 ご記入後、FAXをお願い致します。

1枚目 2枚目 (65个儿医療機関等一患者等) 平成27年6月30日 紹介患者受診予約票(ネットワーク用) テスト診療所 次のとおり、予約を承りました。患者様に診察予定日をご説明のうえ「この用紙(予約票)」及び 「紹介状(診療情報提供書)」をお渡し下さるようお願いいたします。 性 別 男性 **卷 者 氏 名 テスト 地域連携01** 生 年 月 日 平成12年12月12日 診療予約日時 平成27年7月2日(木曜日) 09:00 診 療 科 地域連携 予約テスト 連絡事項 ◎ 患者様へのお願い ① 診察当日は、予約時間までに長長医療センター医事・初診受付にお越し下さい。 ② 当日ご持参いただくもの ・この用紙・健康保険証、福祉受給者証・紹介状(胎児ドックでは必ずしも必要ありません) ・当センターの診察券 (以前に受診されたことのある方) ③ 患者様のご都合により、診察予約日の変更等がありましたら、診察日前日までの 平日(午前10時~午後4時)に地域連携室までご連絡下さい。 連絡先 長良医療センター 地域連携室 TEL 058-232-1597 (直通) ④ 診察当日は診療の状況によって診察待関までお待ち頂くこともありますので予めご承知下さい。 また、診察の結果、後日の検査、入院などの判断をさせていただくことになります。 ◎ 長良医療センターの所在地等 交通機関 R 岐阜駅前より岐阜バス「長良医療センター」 13番のりば28分  $-44$ R 岐阜駅前より岐阜バス「松積型地」13番のりば パス停「長良医療センターロ」下車徒歩5分 JR戦車駅、名鉄戦車駅よりタクシーにて約15分

FAX番号: 058-232-1499 紹介患者診療依頼書 (ネットワーク用) 【FAX送付票】 患者さん同意のもと、この診療依頼書を送ります。 **依頼日 平成27年6月30日** 依頼先 長良医療センター 〒 502-8558 岐阜県岐阜市長良1300-7 紹介元 テスト診療所 所属科 医師名 テスト医師001 電話 058-232-7755 FAX ■患者基本情報 素者さまの待ち時間提縮のため、事前にカルテを準備させて頂くための情報です。患者基本情報は カルテ等のコピーでも結構です。情報の取扱いについては充分留意いたします。 フリガナ | テスト チイキレンケイ01 性別 男性 患者氏名 デスト 地域連携01 生年月日 平成12年12月12日 ( 14 歳) 住所  $\overline{r}$ 雪妖美丹 **Tel** 口後期 口協会けんぽ 口組合 口共済 口国保 保険の 種別 口公費 口その他(  $\rightarrow$ ■診療依頼内容 予約日時 平成27年7月2日(木曜日) 09:00 診療科 地域連携 依頼内容 ロ外来診療 口胎児ドック( 週 日) 口入院診療 口その他 診断名または症状: ■その他 ○外来担当表は、長良医療センターホームページをご利用ください。 URL http://www.hosp.go.jp/-ngr/ ○地域医療連携室 受付時間:8:30~17:00(平日) FAX: 058-232-1499 FAXは終日ご送付いただけます。 ○自動表示されない項目については、手書きにてご対応をお願いいたします。 ○その他ご不明な点は、地域医療連携室にお問い合わせ下さい。 直通電話: 058-232-1597

ぎふ清流ネットオンライン診察予約 ~注意事項~

## 1.予約の変更・キャンセルについて

オンライン予約の変更・キャンセルがございましたら、診察日前日まで の平日(午前10時~午後4時)に地域医療連携室までご連絡ください。

連絡先 長良医療センター 地域医療連携室 TEL058-232-1597(直通)

2.診察予約ができる診療科

呼吸器内科 ・ 呼吸器外科 ・ 循環器内科 ・ 小児科 小児外科 (5診療科)